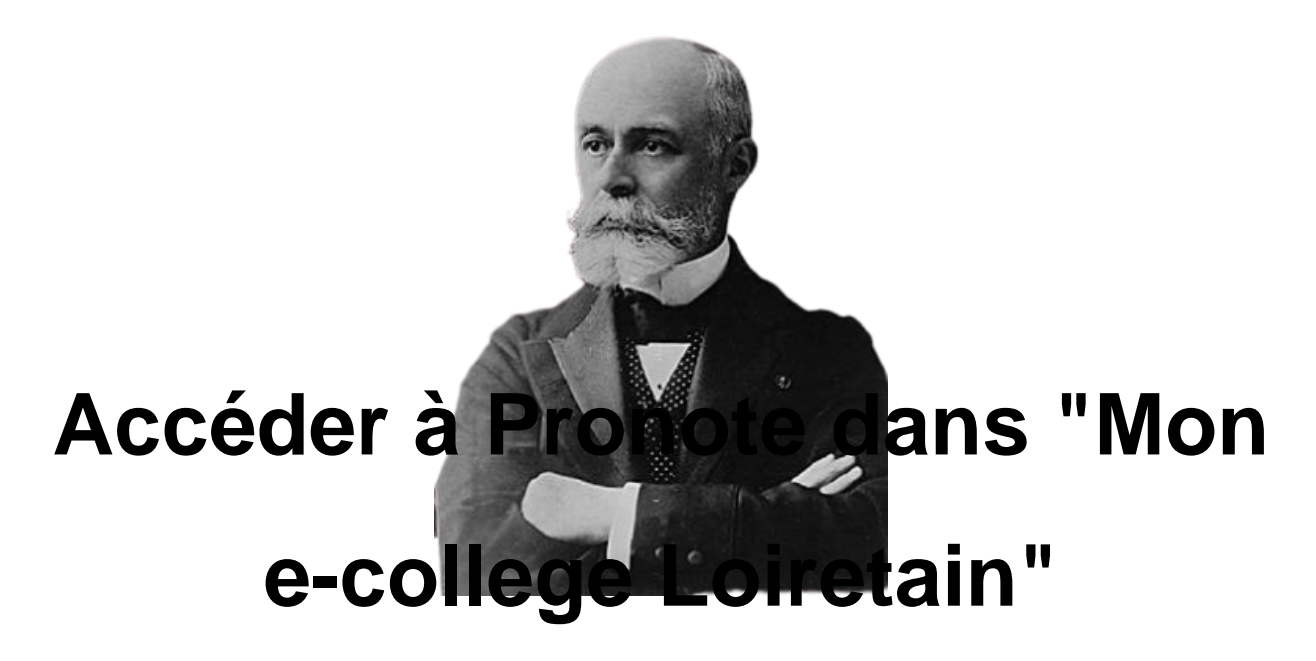

- Espace Familles -

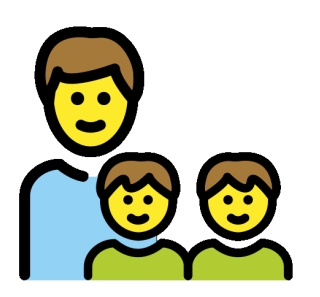

Date de mise en ligne : lundi 4 janvier 2021

**Copyright © Collège Henri Becquerel - Sainte-Geneviève-des-Bois - Tous**

**droits réservés**

A partir du 4 janvier 2021, l'accès à Pronote se fait par l'ENT "Mon e-collège Loiretain." Les compte élèves sont distribués pendant la semaine de la reprise.

Les parents doivent se créer un compte sur **Educonnect** (Lien dans le menu de droite du site du collège)

Pour accéder à Pronote, connectez-vous à l'ENT et suivez les indications ci-dessous.

[http://clg-henri-becquerel-chatillon-coligny.tice.ac-orleans-tours.fr/eva/sites/clg-henri-becquerel-chatillon-coligny/local /cache-vignettes/L400xH283/page\_acceuil-6eefa.png]

[http://clg-henri-becquerel-chatillon-coligny.tice.ac-orleans-tours.fr/eva/sites/clg-henri-becquerel-chatillon-coligny/local /cache-vignettes/L400xH283/page\_pronote-df74d.png]